## Politechnika Krakowska im. Tadeusza Kościuszki

# Karta przedmiotu

obowiązuje studentów rozpoczynających studia w roku akademickim 2013/2014

Wydział Mechaniczny

Kierunek studiów: Automatyka i Robotyka **Profil: Profil: Ogólnoakademicki** 

Forma sudiów: stacjonarne **Kod kierunku: A** 

Stopień studiów: I

Specjalności: Mechatronika,Technologie informacyjne w systemach produkcyjnych,Automatyzacja systemów wytwarzania,Sterowanie i monitoring maszyn i urządzeń

### 1 Informacje o przedmiocie

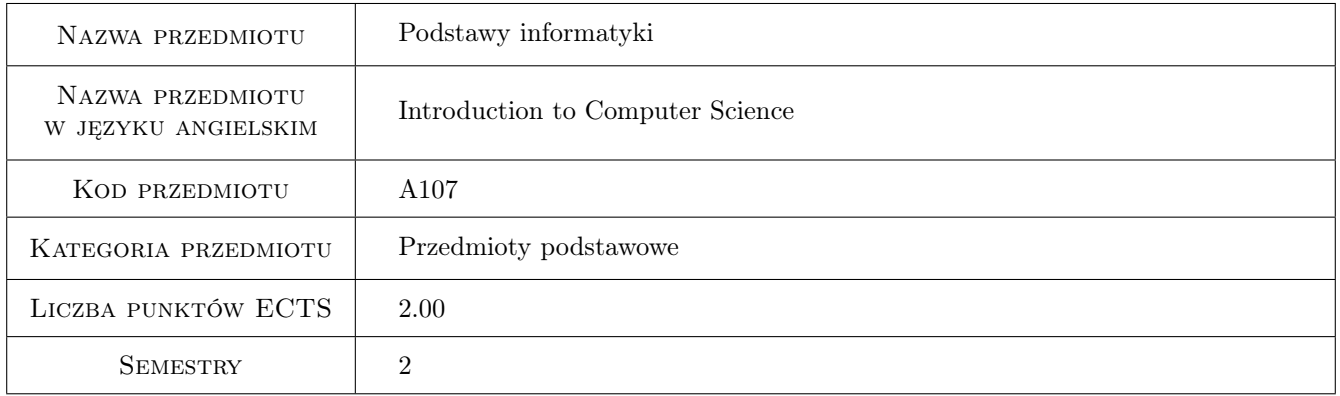

### 2 Rodzaj zajęć, liczba godzin w planie studiów

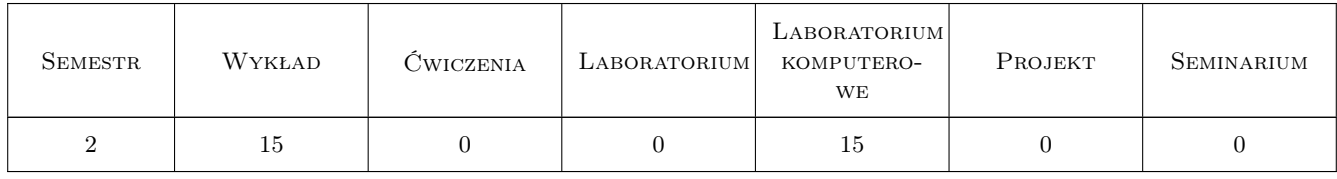

### 3 Cele przedmiotu

Cel 1 Zapoznanie z technikami obliczeń numerycznych oraz zdobycie umiejętności wykorzystywania programów do obliczeń numerycznych jako narzędzi do rozwiązywania zagadnień inżynierskich

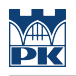

### 4 Wymagania wstępne w zakresie wiedzy, umiejętności i innych **KOMPETENCJI**

1 nie ma

#### 5 Efekty kształcenia

- EK1 Wiedza Student, który zaliczy przedmiot zna możliwości współczesnych programów do obliczeń numerycznych.
- EK2 Umiejętności Student, który zaliczy przedmiot potrafi sformułować zadanie analityczno-algebraiczne i rozwiązać je w programie do obliczeń numerycznych.
- EK3 Wiedza Student, który zaliczy przedmiot zna możliwości współczesnych narzędzi informatyki wspomagających pracę inżyniera.
- EK4 Umiejętności Student, który zaliczy przedmiot potrafi przeprowadzić kwerendę w bibliograficznej bazie danych i uzyskać informacje na temat danego zagadnienia lub autora.

### 6 Treści programowe

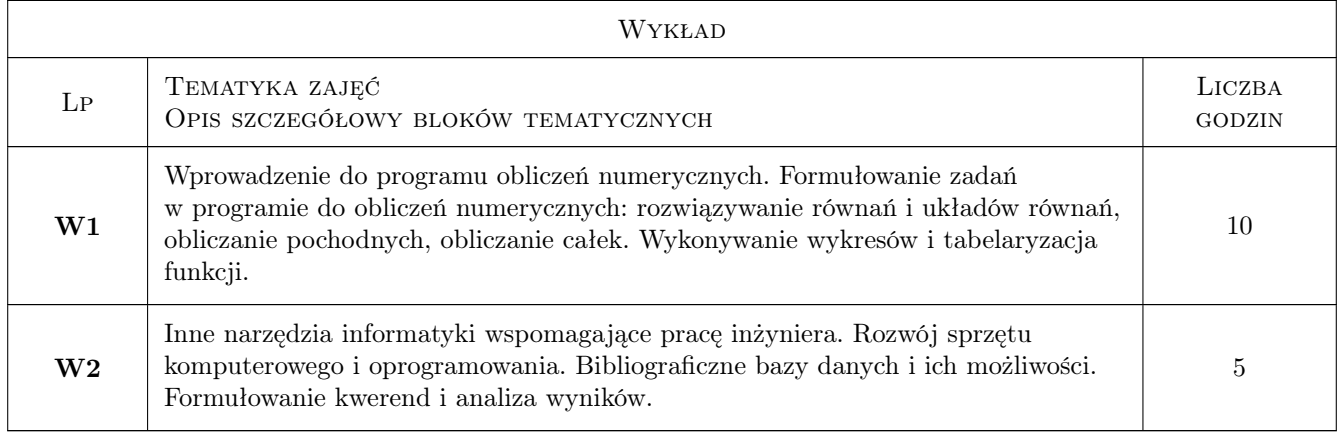

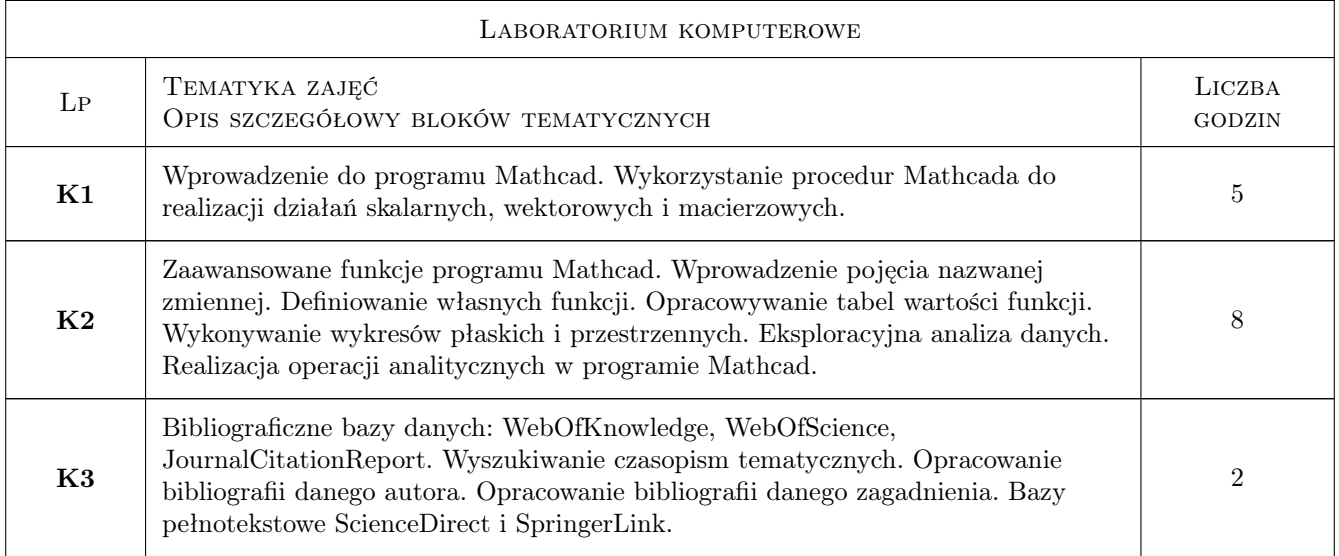

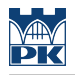

### 7 Narzędzia dydaktyczne

N1 Wykłady

N2 Ćwiczenia laboratoryjne

### 8 Obciążenie pracą studenta

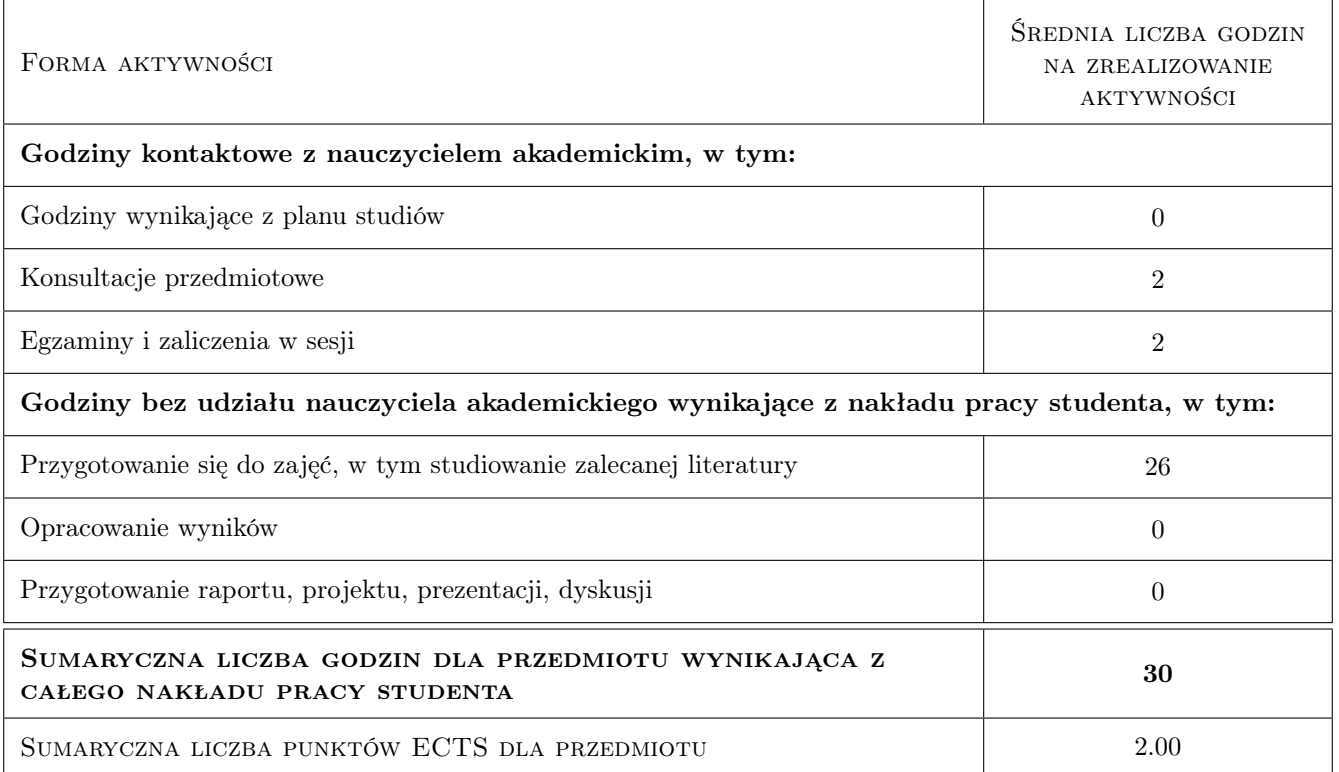

### 9 Sposoby oceny

#### Ocena formująca

- F1 Kolokwium
- F2 Sprawozdanie z ćwiczenia laboratoryjnego

#### Ocena podsumowująca

P1 Średnia ważona ocen formujących

#### Warunki zaliczenia przedmiotu

W1 Student musi uzyskać pozytywną ocenę z każdego efektu kształcenia

W2 Student musi być obecny na min. 80% zajęć laboratoryjnych

#### Ocena aktywności bez udziału nauczyciela

B1 Inne

### Kryteria oceny

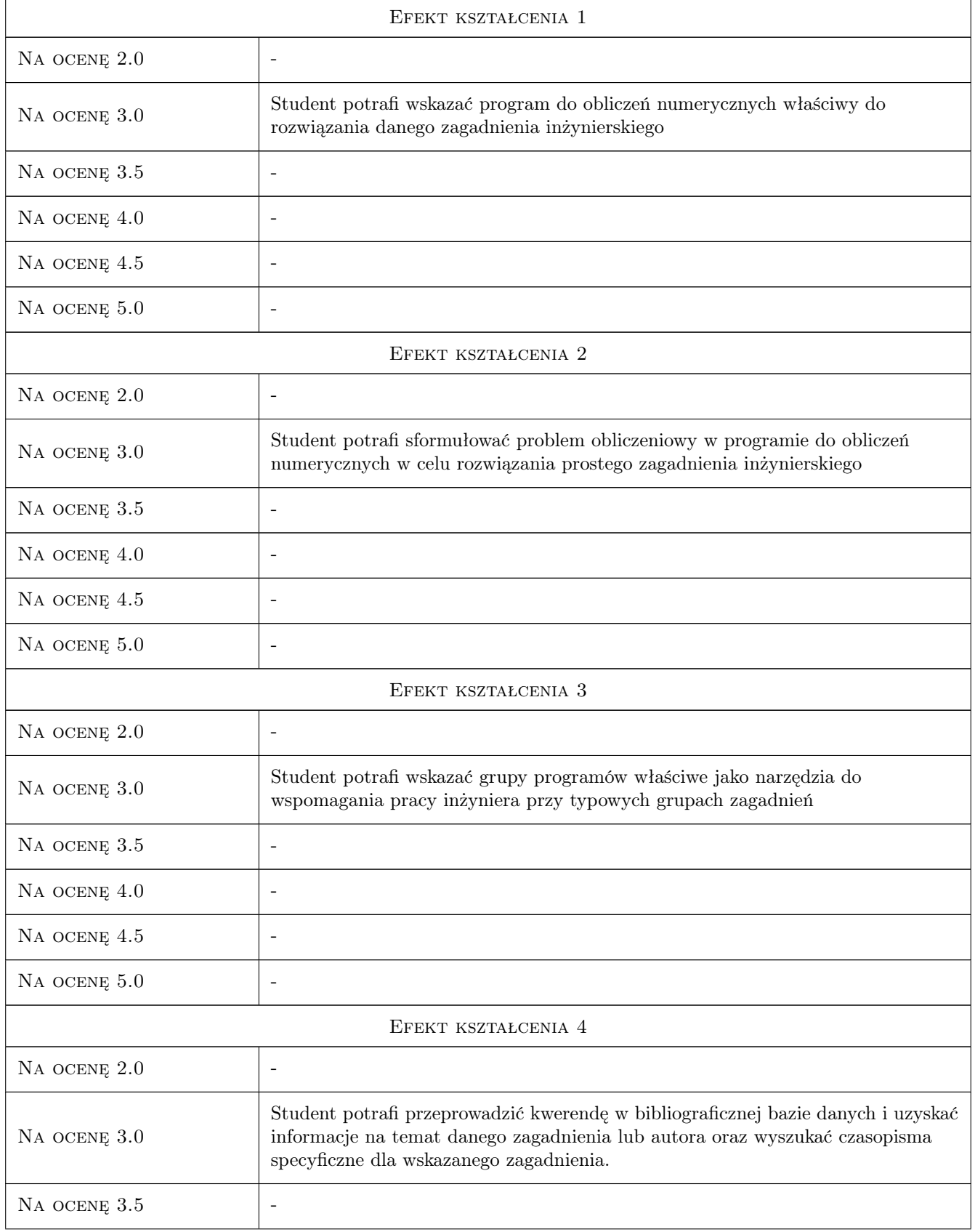

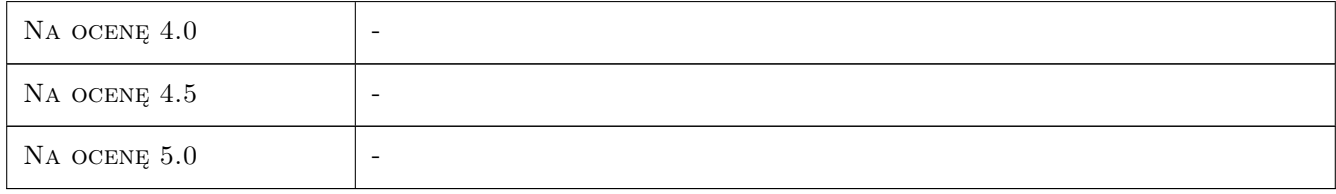

### 10 Macierz realizacji przedmiotu

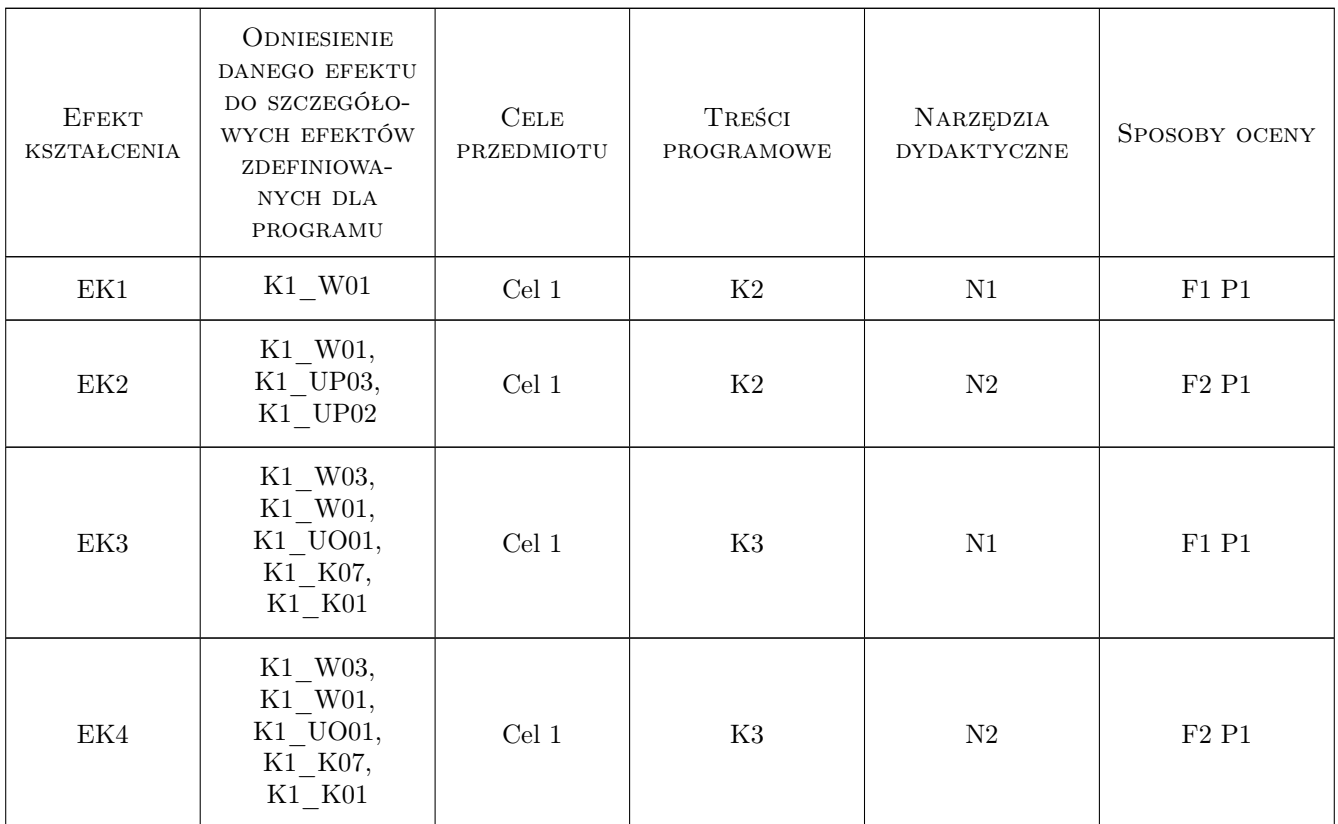

### 11 Wykaz literatury

### Literatura podstawowa

[1 ] Pietraszek J. — Mathcad - ćwiczenia., Gliwice, 2008, Helion

### 12 Informacje o nauczycielach akademickich

#### Osoba odpowiedzialna za kartę

dr inż. Renata Dwornicka (kontakt: dwornick@mech.pk.edu.pl)

#### Osoby prowadzące przedmiot

1 dr inż. Jacek Pietraszek (kontakt: pmpietra@mech.pk.edu.pl)

- 2 dr inż. Renata Dwornicka (kontakt: dwornick@mech.pk.edu.pl)
- 3 dr inż. Andrzej Skowronek (kontakt: skowronek@mech.pk.edu.pl)

4 dr inż. Przemysław Osocha (kontakt: osocha@mech.pk.edu.pl)

### 13 Zatwierdzenie karty przedmiotu do realizacji

(miejscowość, data) (odpowiedzialny za przedmiot) (dziekan)

PRZYJMUJĘ DO REALIZACJI (data i podpisy osób prowadzących przedmiot)

. . .